## **3D Reshaper**

**2D-3D сравнение между облаком точек и 3D моделью с картой отклонений**

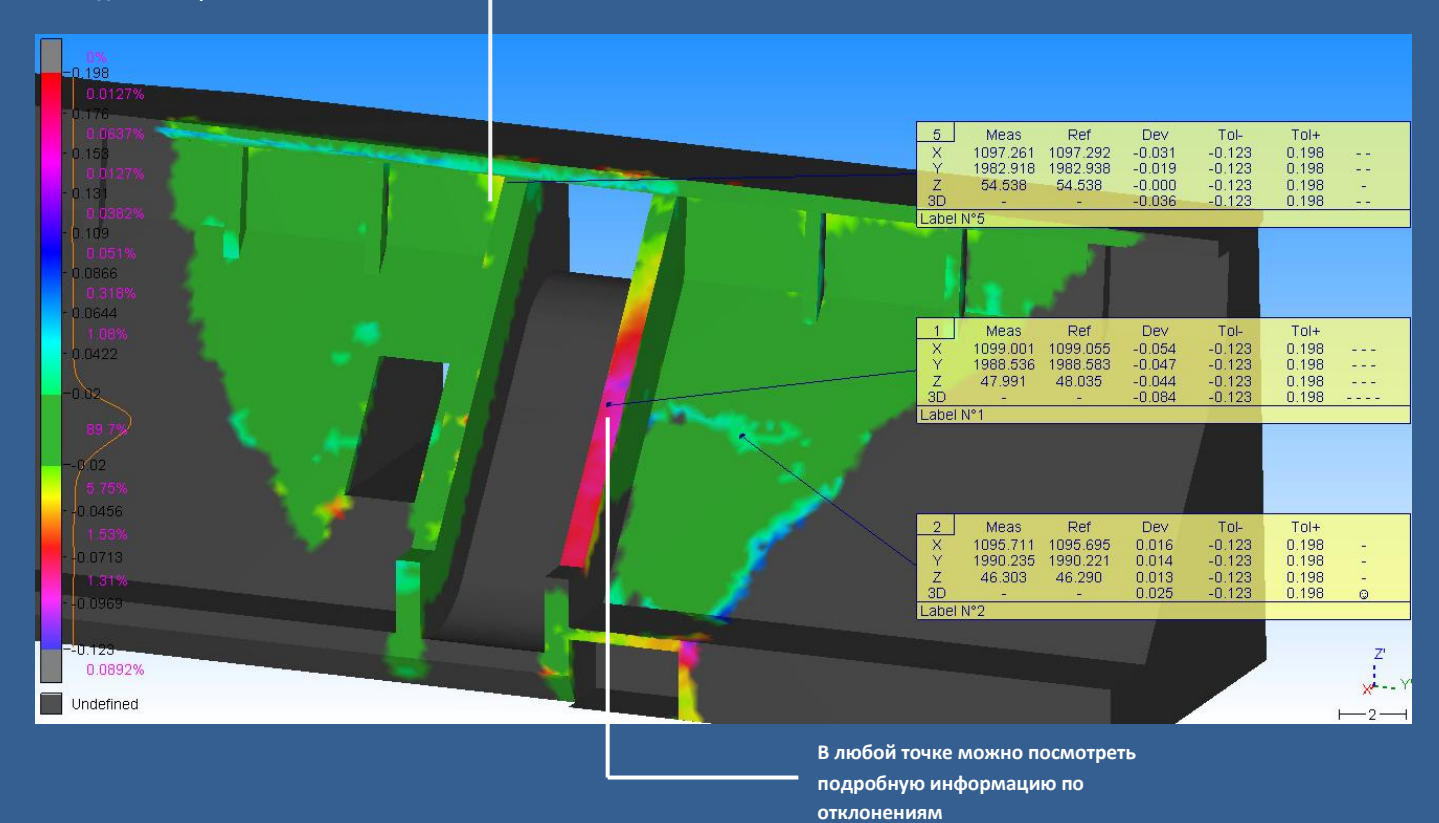

**3DReshaper** строит высококачественные триангуляционные модели поверхностей объектов и позволяет проводить мониторинг деформаций путем сравнения съемок объекта, сделанных в разные периоды времени.

**3DReshaper** позволяет автоматически строить сложную триангуляционную модель тоннеля, сравнивать ее с  $0.16$ проектной, делать исполнительные схемы сечений вдоль оси. REELINGS  $0.14$  $rac{1}{0.12}$ .<br>ane  $0.0745$  $\begin{array}{c} 510^{\circ} \\ 180^{\circ} \\ 980^{\circ} \\ 980^{\circ} \end{array}$ **B**  $\mathbf{1}$ 

## **Области применения:**

- **Архитектура и 3D измерения**
- **Цифровое моделирование поверхности**
- **Строительство**
- **Мониторинг сооружений**
- **Дизайн**
- **Тоннелестроение и шахтное строительство**
- **Кораблестроение**
- **Криминалистика**
- **Геология и археология**

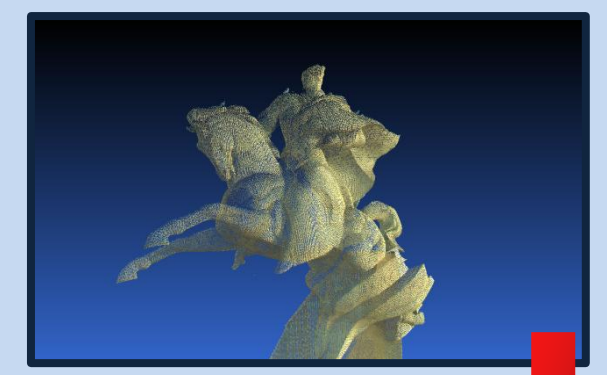

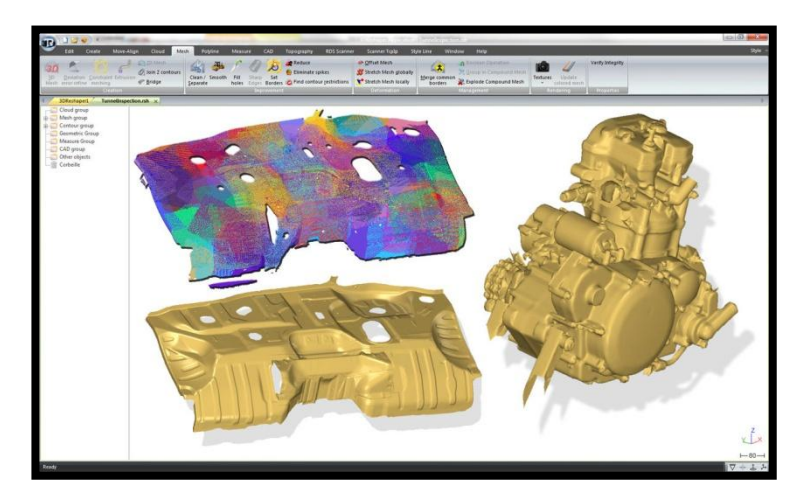

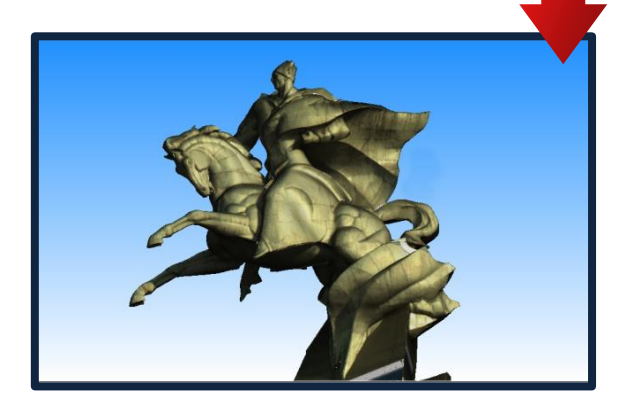

Создание сложных триангуляционных моделей по облаку точек

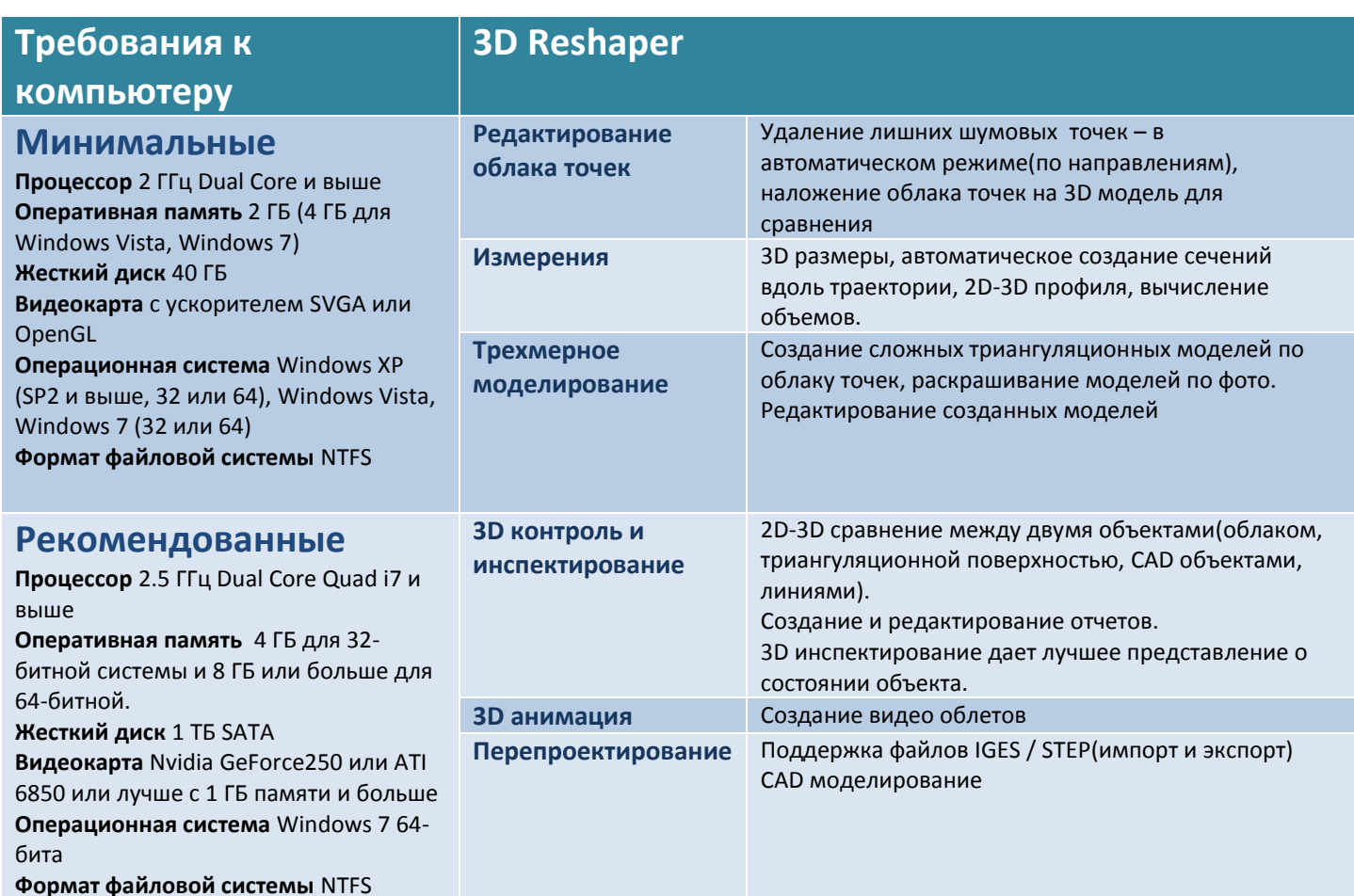

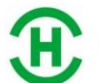

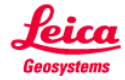

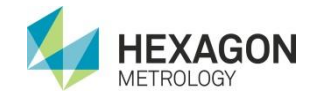